# Sixième chapitre

# Programmer avec les threads

#### <span id="page-0-0"></span>**a** Introduction any threads

Comparaison entre threads et processus Avantages et inconvénients des threads Design d'applications multi-threadées

#### · Modèles de threads

Threads utilisateur ou noyau, modèles M:1, 1:1 et M:N Études de cas

#### • Programmer avec les Pthreads

Gestion des threads Mutexes, sémaphores POSIX et variables de condition

#### • Conclusion

### <span id="page-1-0"></span>Définition d'un thread

- ▶ Techniquement : un flot d'exécution pouvant être ordonnancé par l'OS
- $\blacktriangleright$  En pratique : une procédure s'exécutant indépendemment du main
- $\triangleright$  Mot français : fil d'exécution ou processus léger (*lightweight process*)

### Programme *multi-threadé*

- $\triangleright$  Un programme contenant diverses fonctions et procédures
- $\triangleright$  Ces procédures peuvent être exécutées simultanément et/ou indépendamment

# Comparaison de processus et threads (1/2)

### Processus «classique» (ou «lourd»)

Processus UNIX contient diverses informations :

- **PID, PGID, UID, GID**
- $\blacktriangleright$   $\vdash$   $\vdash$   $\vd$
- $\blacktriangleright$  Répertoire courant
- $\blacktriangleright$  Pointeur d'instruction (PC)
- $\blacktriangleright$  Registres
- $\blacktriangleright$  Pile
- $\blacktriangleright$  Tas
- Descripteurs de fichier
- Gestionnaires de signaux
- Bibliothèques partagées
- $\triangleright$  Outils d'IPC (tubes, sémaphores, shmem, etc)

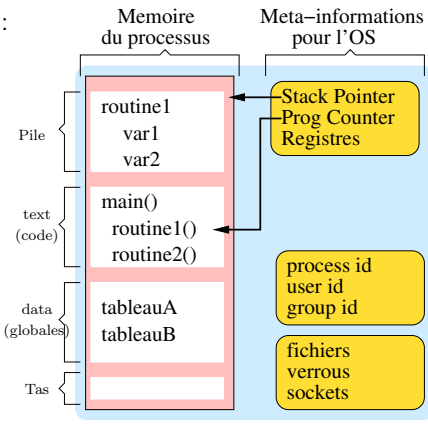

Processus classique

# Comparaison de processus et threads (2/2)

### Processus légers

- **Plusieurs threads coexistent dans le** même processus «lourd»
- Ils sont ordonnançables séparément
- $\blacktriangleright$  Informations spécifiques
	- $\blacktriangleright$  Pile
	- $\blacktriangleright$  Registres
	- Priorité (d'ordonnancement)
	- $\blacktriangleright$  Données spécifiques
	- $\blacktriangleright$  Liste des signaux bloqués
- $\blacktriangleright$  Le reste est partagé
	- $\blacktriangleright$  Si un thread ferme un fichier, il est fermé pour tous
	- $\blacktriangleright$  Si un thread fait exit(), tout s'arrête
	- $\blacktriangleright$  Globales et pointeurs vers le tas : variables partagées (à synchroniser)

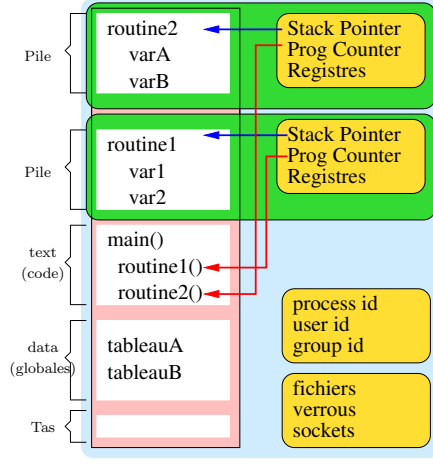

Processus legers

## Processus vs. thread en résumé

- ► Processus : environnement d'exécution pour les threads au sein de l'OS Etat vis-à-vis de l'OS (fichiers ouverts) et de la machine (mémoire)
- $\triangleright$  Processus = Thread + Espace d'adressage

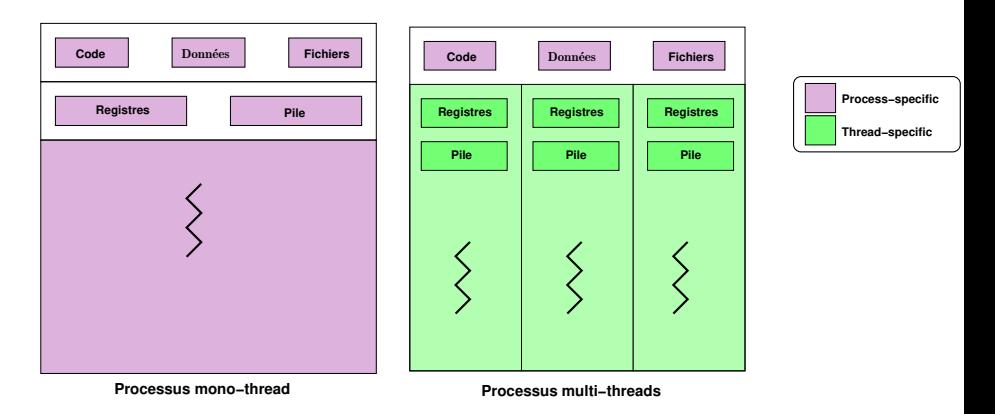

L'espace d'adressage est passif; le thread est actif

<span id="page-5-0"></span>Pourquoi processus dits «légers»?

### Les threads contiennent moins de choses

- **Partagent la plupart des ressources du processus lourd**
- $\blacktriangleright$  Ne dupliquent que l'indispensable
- $\triangleright \Rightarrow 2$  threads dans 1 processus consomment moins de mémoire que 2 processus

### Les threads sont plus rapides à créer

 $\triangleright$  Car il y a moins de choses à dupliquer

### Les communications inter-threads sont rapides

 $\blacktriangleright$  Pas besoin d'appels systèmes

### Pourquoi utiliser les threads

▶ Objectif principal : gagner du temps (threads moins gourmands que processus)

### Quand utiliser les threads

- $\blacktriangleright$  Pour un recouvrement calcul/communication
- $\blacktriangleright$  Pour avoir différentes tâches de priorité différentes ordonnancement temps réel  $\ll$ mou $\gg$
- $\blacktriangleright$  Pour gérer des événements asynchrones Tâches indépendantes activées par des événements de fréquence irrégulière Exemple : Serveur web peut répondre à plusieurs requêtes en parallèle
- $\triangleright$  Pour tirer profit des systèmes SMP ou CMP (multi-cœurs)

# Quand (pourquoi) ne pas utiliser les threads

### Problèmes du partage de la mémoire

- $\triangleright$  Risque de corruption mémoire (risque de compétition)
- Besoin de synchronisation (risque d'interblocage)
- $\Rightarrow$  Communication inter-threads rapide mais dangereuse
- $\triangleright$  Segfault d'un thread  $\rightarrow$  mort de tous
- Casse l'abstraction en modules indépendants
- Extrêmement difficile à debugger (dépendances temporelles ; peu d'outils)

Programmer avec les threads, c'est enlever les gardes-fous de l'OS pour gagner du temps

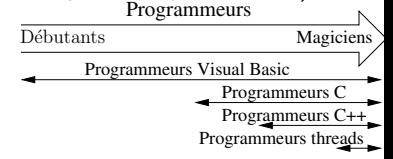

(Why Threads are a Bad Idea, USENIX96)

### Obtenir de bonnes performances est très difficile

- ▶ Verrouillage simple (moniteurs) amène peu de concurrence
- In Verrouillage fin augmente la complexité (concurrence pas facilement meilleure)

# <span id="page-8-0"></span>Design d'applications multi-threadées

### Applications candidates

- ▶ Applis organisées en tâches indépendantes s'exécutant indépendamment
- ▶ Toutes routines pouvant s'exécuter en (pseudo-)parallèle sont candidates
- Interface interactive ( $\rightsquigarrow$  latence indésirable) avec des calculs ou du réseau

## Dans l'exemple, routine1() et routine2() sont candidates

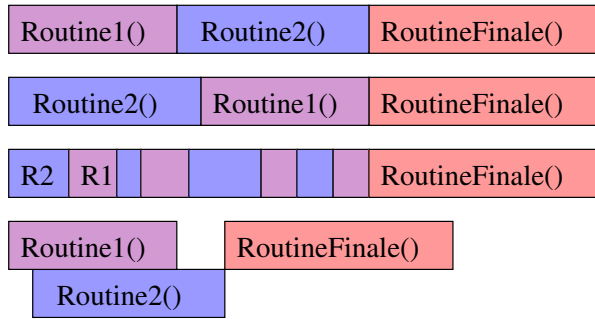

# Code réentrant et threads-safeness

### Code réentrant

- $\triangleright$  Définition : Peut être appelé récursivement ou depuis plusieurs «endroits»
- $\triangleright$  Ne pas maintenir d'état entre les appels
	- $\triangleright$  Contre-exemple : strtok, rand (strtok\_r est réentrante)
- $\blacktriangleright$  Ne pas renvoyer un pointeur vers une statique
	- $\triangleright$  Contre-exemple : ctime (ctime  $r$  est réentrante)

### Code thread-safe

- $\triangleright$  Définition : Fonctionne même si utilisé de manière concurente
- $\triangleright$  Si le code n'est pas réentrant, il faut le protéger par verrous Problème des dépendances
	- $\triangleright$  Votre code est thread-safe, mais vos bibliothèques le sont-elles ?
	- $\blacktriangleright$  La libc est réentrante (sous linux modernes)
		- $\triangleright$  Exemple de errno : chaque thread a maintenant son propre errno
	- $\triangleright$  Pour le reste, il faut vérifier (voire, supposer qu'il y a un problème)
	- ► En cas de problème, il faut protéger les appels grâce à un verrou explicite

### Maitre/esclaves

- $\blacktriangleright$  Un thread centralise le travail à faire et le distribue aux esclaves
- **Pool d'esclaves statique ou dynamique**
- $\blacktriangleright$  Exemple : serveur web

### Pipeline

- $\blacktriangleright$  La tâche est découpée en diverses étapes successives Chaque thread réalise une étape et passe son résultat au suivant
- $\triangleright$  Exemple : traitement multimédia (streaming)

### Peer to peer

 $\triangleright$  Comme un maitre/esclaves, mais le maitre participe au travail

# Sixième chapitre

# Programmer avec les threads

<span id="page-11-0"></span>**a** Introduction any threads Comparaison entre threads et processus Avantages et inconvénients des threads Design d'applications multi-threadées

#### · Modèles de threads

Threads utilisateur ou noyau, modèles M:1, 1:1 et M:N Études de cas

#### • Programmer avec les Pthreads

Gestion des threads Mutexes, sémaphores POSIX et variables de condition

#### $\bullet$  Conclusion

# <span id="page-12-0"></span>Implantation des threads : Modèle  $M:1$

Tous les threads d'un processus mappés sur un seul thread noyau Service implémenté dans une bibliothèque spécifique

- Gestion des threads au niveau utilisateur
- $\blacktriangleright$  Avantages :
	- $\blacktriangleright$  Pas besoin de modifier le noyau
	- $\blacktriangleright$  Rapides pour créer un thread, et pour changer de contexte
	- $\blacktriangleright$  Portables entre OS

#### $\blacktriangleright$  Inconvénients :

- $\triangleright$  Ordonnancement limité à celui d'un processus système
	- ⇒ «Erreurs» d'ordonnancement
- $\blacktriangleright$  Appel bloquant dans un thread ⇒ blocage de tous
- $\blacktriangleright$  Pas de parallélisme (dommage pour les SMP)
- $\Rightarrow$  Efficace, mais pas de concurrence
- Exemples : Fibres Windows, Java Green Threads, GNU pth (*portable thread*)

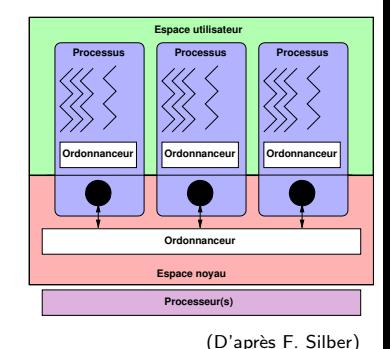

# Modèle  $1:1$

Chaque thread utilisateur mappé sur un thread noyau Modification du noyau pour un support aux threads

- $\triangleright$  Gestion des threads au niveau système (LightWeight Process LWP)
- $\blacktriangleright$  Avantages
	- $\blacktriangleright$  Appel bloquant dans un thread  $\Rightarrow$  exécution d'un autre
	- $\blacktriangleright$  Parallélisme possible
	- $\triangleright$  Ordonnancement du noyau plus approprié

### $\blacktriangleright$  Inconvénients

- $\blacktriangleright$  Besoin d'appels systèmes spécifiques (clone() pour la création sous linux)
- $\blacktriangleright$  Commutation réalisée par le noyau  $\Rightarrow$  changements de contexte (coûteux)
- $\Rightarrow$  Concurrence importante, mais moins efficace ⇒ changements de contexte (coûteux)<br>
Concurrence importante, mais moins efficace (nombre total de threads souvent borné)

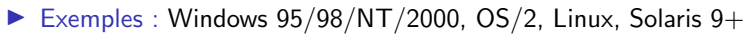

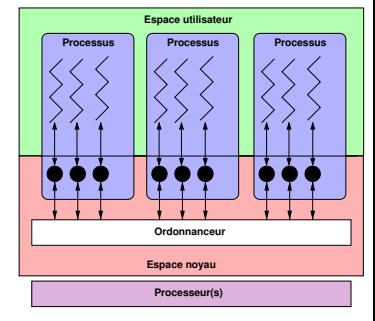

```
(D'apr`es F. Silber)
```
# Modèle M:N

M threads utilisateur mappés sur N threads noyau ( $M > N > 1$ ) Services utilisateur basés sur des services noyau

- **In Coopération entre l'ordonnanceur noyau et un ordonnanceur utilisateur**
- Avantages : le meilleur des deux mondes
	- $\blacktriangleright$  Threads noyaux plus basiques et efficaces
	- $\blacktriangleright$  Threads utilisateurs plus flexibles
	- Moins de changement de contexte
	- ▶ Pas d'erreur d'ordonnancement

#### $\blacktriangleright$  Inconvénients :

- $\blacktriangleright$  Extrêmement difficile à implémenter
- $\blacktriangleright$  Un peu «usine à gaz» :
	- $\blacktriangleright$  modèle théorique plus pur
	- $\blacktriangleright$  implémentations complexes
	- $\blacktriangleright$  efficacité parfois discutable
- $\triangleright$  Concurrence importante, bonne efficacité (?)
- $\blacktriangleright$  Exemples : Solaris avant v9, IRIX, HP-UX

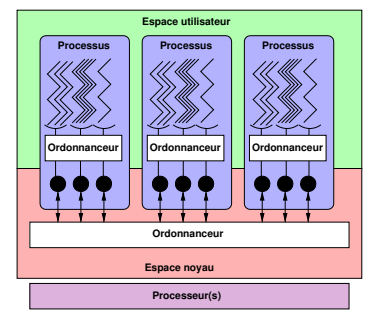

(D'après F. Silber)

# <span id="page-15-0"></span>Études de cas  $(1/3)$

### **Pthreads**

- $\triangleright$  POSIX threads : norme standardisé par IEEE POSIX 1003.1c (1995)
- $\blacktriangleright$  Ensemble de types et fonctions C dont la sémantique est spécifiée
- ▶ Seulement une API : implémentation sous tous les UNIX (et même Windows)

### Threads Solaris

- $\blacktriangleright$  Modèle M $\cdot$ N
- $\blacktriangleright$  Threads intermédiaires (LWP)

### Threads Windows 2000

- $\blacktriangleright$  Modèle 1:1 pour les WinThreads
- $\triangleright$  Modèle M:1 pour les fibres (l'OS ne voit pas les fibres)

### Threads Java

- **Extension de la classe Thread ; Implantation de l'interface Runnable**
- $\blacktriangleright$  Implémentation dépend de la JVM utilisée

# Études de cas  $(2/3)$

### Threads sous linux

- $\blacktriangleright$  Threads mappé sur des tâches (tasks)
- **If** Appel système clone() pour duppliquer une tâche (fork() implémenté avec ca)

### Plusieurs bibliothèques implémentant le standard Pthreads

- $\blacktriangleright$  Depuis 1996 : LinuxThreads
	- Modèle 1:1, par Xavier Leroy (INRIA, créateur d'Ocaml)
	- $\triangleright$  Pas complètement POSIX (gestion des signaux, synchronisation)
	- $\triangleright \approx 1000$  threads au maximum

#### ▶ Next Generation POSIX Threads

- $\blacktriangleright$  Modèle M:N, par IBM; abandonné
- $\sim$  NPTL avançait plus vite
- $\rightarrow$  M:N induisait une complexité trop importante
- ▶ Maintenant Native POSIX Thread Library
	- $\triangleright$  Modèle 1:1, par Ulrich Drepper (acteur principal libc, chez Red Hat)
	- $\blacktriangleright$  Totalement conforme à POSIX
	- $\triangleright$  Bénéficie des fonctionnalités du noyau Linux 2.6 (ordonnancement  $O(1)$ )
	- ▶ Création de 100 000 threads en 2 secondes (contre 15 minutes sans)

### Possibilités de quelques systèmes d'exploitations

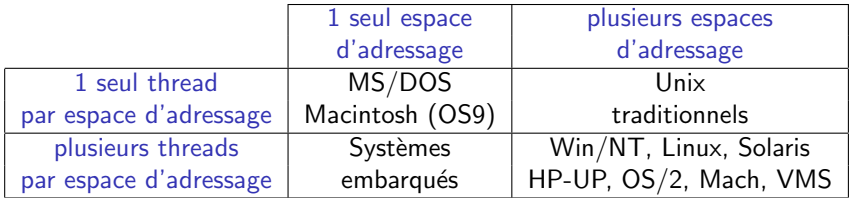

# Sixième chapitre

# Programmer avec les threads

- <span id="page-18-0"></span>**a** Introduction any threads Comparaison entre threads et processus Avantages et inconvénients des threads Design d'applications multi-threadées
- Modèles de threads

Threads utilisateur ou noyau, modèles M:1, 1:1 et M:N Études de cas

• Programmer avec les Pthreads

Gestion des threads Mutexes, sémaphores POSIX et variables de condition

 $\bullet$  Conclusion

## Généralités sur l'interface Pthreads

Trois grandes catégories de fonctions / types de données

### Gestion des threads

▶ Créer des threads, les arrêter, contrôler leurs attributs, etc.

Synchronisation par mutex (mutual exclusion)<br>▶ Créer, détruire verrouiller, děverrouiller des mutex ; Contrôler leurs attributs

### Variables de condition :

- $\triangleright$  Communications entre threads partageant un mutex
- ► Les créer, les détruire, attendre dessus, les signaler ; Contrôler leurs attributs

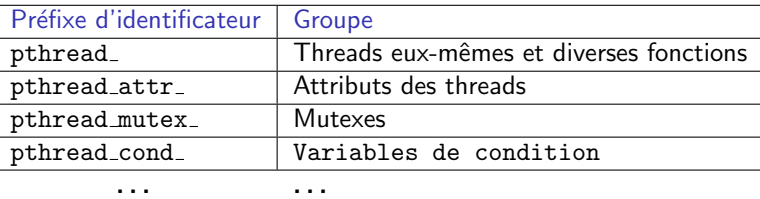

# L'interface Pthreads en pratique

- $\blacktriangleright$  Types de données sont structures opaques, fonctions d'accès spécifiques
- $\blacktriangleright$  L'interface compte 60 fonctions, nous ne verrons pas tout
- $\blacktriangleright$  Il faut charger le fichier d'entête pthread.h dans les sources
- $\blacktriangleright$  Il faut spécifier l'option  $\blacktriangleright$  -pthread  $\blacktriangleright$  a gcc

#### thread-ex1.c

.

```
#include <pthread.h>
void *hello( void *arg ) {
  int *id = (int*)arg;printf("%d: hello world \n", *id);
  pthread_exit(NULL);
}
int main (int argc, char *argv[ ]) {
  pthread_t thread[3];
  int id[3]={1,2,3};
  int i;
  for (i=0;i<3;i++) {
    print(f("Crée thread %d\nu",i);pthread_create(&thread[i], NULL,
                   hello, (void *)&id[i]);
  }
  pthread_exit(NULL);
}
```

```
$ gcc -pthread -o thread-ex1 thread-ex1.c
$ ./thread-exemple1
Cr\acute{e}e thread 1
Crée thread 2
Cr\acute{e}e thread 3
1 : hello world
2 : hello world
3 : hello world
$
```
# <span id="page-21-0"></span>Identification et création des threads

### Identifier les threads

- **In pthread t** : équivalent du pid t (c'est une structure opaque)
- In pthread t pthread self  $()$  : identité du thread courant
- $int$  pthread equal (pthread t, pthread t) : test d'égalité

## Créer de nouveaux threads

- $\triangleright$  Le programme est démarré avec un seul thread, les autres sont créés à la main
	- int pthread\_create(identité, attributs, fonction, argument);
		- identité : [pthread\_t\*] identifieur unique du nouveau thread (rempli par l'appel)
		- $\triangleright$  attributs : Pour modifier les attributs du thread (NULL  $\rightarrow$  attributs par défaut)
		- **In** fonction : [void \*(\*)(void \*)] Fonction C à exécuter (le «main du thread»)
		- ▶ argument : argument à passer à la fonction. Doit être transtypé en void\*
		- $\triangleright$  retour : 0 si succès, errno en cas de problème
- Exercice : Comment savoir dans quel ordre vont démarrer les threads créés ?

On peut pas, ca dépend des fois (gare aux races conditions)

Exercice : Comment passer deux arguments à la fonction ?

en définissant une structure

# Exemple FAUX de passage d'arguments

#### thread-faux1.c

```
#include <pthread.h>
void *hello( void *id ) {
  printf("%d: hello world \langle n'', (char *) id):
 pthread exit(NULL);
}
int main (int argc, char *argv[ ]) {
  pthread_t th[3];
  int i;
  for (i=0; i<3; i++) {
    printf("Crée thread \lambda d \nightharpoonup i);
    pthread_create(&th[i], NULL, hello, (void *)&i);
  }
  pthread_exit(NULL);
}
.
```
Exercice : Quel est le problème ?

On transforme i en globale inter-thread, et sa valeur peut donc être changée dans le thread lanceur avant le démarrage du thread utilisateur. C'est une belle condition de compétition.

## Exemple de passage d'arguments complexes

```
#include <pthread.h>
#include <stdio.h>
#include <stdlib.h>
#define NUM_THREADS 8
```

```
typedef struct data {
   int thread_id,sum;
   char *msg;
} data_t;
```

```
data t data array [NUM_THREADS];
void *PrintHello(void *arg) {
  data_t * mine = (data_t *)arg;sleep(1);
  printf("Thread %d: %s Sum=%d\n",
         mine->thread_id,
         mine->msg,
         mine->sum);
```

```
pthread_exit(NULL);
```
}

```
int main(int argc, char *argv[ ]) {
  pthread t threads [NUM_THREADS];
  int rc, t, sum=0;
  char *messages[NUM_THREADS] = {
    "EN: Hello World!", "FR: Bonjour, le monde!",
    "SP: Hola al mundo", "RU: Zdravstvytye, mir!",
    "DE: Guten Tag, Welt!", "Klingon: Nuq neH!",
    "JP: Sekai e konnichiwa!",
    "Latin: Orbis, te saluto!" };
 for(t=0:t<NUM THREADS;t++) {
    sum = sum + t:
    thread_data_array[t].thread_id = t;
    thread_data_array[t].sum = sum;
    thread_data_array[t].message = messages[t];
    printf("Creating thread \lambda d \nightharpoonup", t);
    rc = pthread_create(&threads[t], NULL,
                         PrintHello,
                         (void*)&thread_data_array[t]);
    if (rc) {
      printf("ERROR; _create() returned %d\n", rc);
      exit(-1):
    }
  }
 pthread_exit(NULL);
}
```
## Terminaison des threads

### Causes de terminaison des threads

- $\blacktriangleright$  Le thread termine sa fonction initiale
- $\blacktriangleright$  Le thread appelle la routine pthread exit()
- $\blacktriangleright$  Le thread est tué par un autre thread appelant pthread cancel()
- $\triangleright$  Tout le processus se termine à cause d'un exit, exec ou return du main()

#### Terminer le thread courant

- void pthread\_exit(void \*retval);
	- $\triangleright$  retval : valeur de retour du thread (optionnel)
- $\triangleright$  Pour récupérer code de retour, un autre thread doit utiliser pthread join()

# Attendre la fin d'un thread

### Joindre un thread

- int pthread join ( pthread  $t$ , void  $**$  )
- $\triangleright$  Le thread A joint le thread B : A bloque jusqu'à la fin de B
- $\triangleright$  Utile pour la synchronisation (rendez-vous)
- In Second argument reçois un pointeur vers la valeur retour du pthread\_exit()
- $\triangleright$  Similaire au wait() après fork() (mais pas besoin d'être le créateur pour joindre un thread)

### Détacher un thread

- Int pthread detach ( $pth$ read t)
- Détacher un thread revient à dire que personne ne le joindra à sa fin
- Le système libère ses ressources au plus vite
- $\triangleright$  Évite les threads zombies quand on ne veut ni synchro ni code retour
- $\triangleright$  On ne peut pas ré-attacher un thread détaché

## Attributs des threads

### C'est le second argument du create

### Les fonctions associées

- $\triangleright$  Création et destruction d'un objet à passer en argument à create :
	- Int pthread attrinit ( pthread attr  $t^*$  )
	- Int pthread\_attr\_destroy ( pthread\_attr\_t  $*$  )
- $\triangleright$  Lecture : int pthread\_attr\_getX ( const pthread\_attr\_t \*,  $T^*$  )
- $\triangleright$  Mise à jour : int **pthread\_attr\_setX** ( pthread\_attr\_t \*, **T** )

### Attributs existants

- ▶ detachstate (int) : PTHREAD\_CREATE\_[JOINABLE|DETACHED]
- $\blacktriangleright$  schedpolicy (int)
	- ▶ SCHED\_OTHER : Ordonnancement classique
	- $\triangleright$  SCHED\_RR : Round-Robin (chacun son tour)
	- $\triangleright$  SCHED FIFO : Temps réel
- $\triangleright$  schedparam (int) : priorité d'ordonnancement
- $\triangleright$  stackaddr (void\*) et stacksize (size\_t) pour régler la pile
- inheritsched, scope

## Exemple de gestion des threads

```
#include <pthread.h>
#include <stdio.h>
#include <stdlib.h>
#define NUM_THREADS 3
```

```
void *travail(void *null) {
 int i;
 double result=0.0;
 for (i=0; i<1000000; i++)
   result = result + (double) random():
 printf("Resultat = \ell_e \nvert n", result);
 pthread_exit(NULL);
}
```

```
int main(int argc, char *argv[ ]) {
 pthread t thread [NUM_THREADS];
 pthread_attr_t attr;
 int rc, t;
 /* Initialise et modifie l'attribut */
 pthread_attr_init(&attr);
 pthread attr setdetachstate(&attr,
                PTHREAD_CREATE_JOINABLE);
```

```
for(t=0;t<NUM_THREADS;t++) {
 printf("Creating thread \lambda d \nightharpoonup n", t);
 if ((rc = pthread_create(&thread[t], &attr,
                             travail, NULL))) {
  printf("ERREUR de _create() : \lambda d \nvert^n, rc);
   exit(-1):}}
/* Libère l'attribut */
pthread attr destroy(&attr);
/* Attend les autres */
for(t=0:t<NUM THREADS;t++) {
 if ((rc = <i>thread</i> join(thread[t],/*pas de retour attendu*/NULL))) {
   printf("ERREUR de _join() : \sqrt{d} \n\cdot r;
   exit(-1):}
 printf("Rejoint thread %d. (ret=%d)\n",
         t, status);
 }
pthread_exit(NULL);
}
```
# Sixième chapitre

# Programmer avec les threads

- <span id="page-28-0"></span>**a** Introduction any threads Comparaison entre threads et processus Avantages et inconvénients des threads Design d'applications multi-threadées
- Modèles de threads

Threads utilisateur ou noyau, modèles M:1, 1:1 et M:N Études de cas

• Programmer avec les Pthreads

Gestion des threads Mutexes, sémaphores POSIX et variables de condition

 $\bullet$  Conclusion

## Les mutex Pthreads

### Interface de gestion

- ▶ Type de donnée : pthread\_mutex\_t
- $\blacktriangleright$  Création :
	- $\triangleright$  statique : pthread\_mutex\_t mutex = PTHREAD\_MUTEX\_INITIALIZER;
	- $\triangleright$  dynamique : **pthread\_mutex\_init**(pthread\_mutex\_t \*, pthread\_mutexattr\_t \*); Premier argument : adresse de (pointeur vers) la variable à initialiser
- $\triangleright$  Destruction : **pthread\_mutex\_destroy**(mutex) (doit être déverrouillé)
- $\triangleright$  (pas d'attributs POSIX, mais il y en a dans certaines implémentations)

### Interface d'usage

- $\triangleright$  pthread\_mutex\_lock(mutex) Bloque jusqu'à obtention du verrou
- **Intial mutex\_trylock(mutex)** Obtient le verrou ou renvoie EBUSY

pthread\_mutex\_unlock(mutex) Libère le verrou

### Les mutex sont un «gentlemen's agreement»

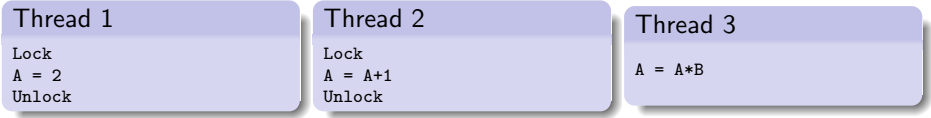

 $\triangleright$  Thread 3 crée une condition de compétition même si les autres sont disciplinés (cf. les verrous consultatifs sur les fichiers)

- $\blacktriangleright$  Pas d'équivalent des verrous impératifs sur la mémoire
- $\triangleright$  Pas de moniteurs dans PThreads (durs à implémenter en C)

# **Sémaphores POSIX**

- ▶ On parle ici de l'interface POSIX, pas de celle IPC Système V
- $\#$ include  $\le$ semaphore.h $>$
- $\blacktriangleright$  Type : sem\_t

### Interface de gestion

- int sem\_init(sem\_t \*sem, int pshared, unsigned int valeur) pshared  $!=0 \Rightarrow$  sémaphore partagée entre plusieurs processus (pas sous linux)
	- int sem\_destroy(sem\_t \* sem) (personne ne doit être bloqué dessus)

### Interface d'usage

int sem\_wait(sem\_t \* sem) réalise un P()

int sem\_post(sem\_t \* sem) réalise un V() ь

int sem\_trywait(sem\_t \* sem) P() ou renvoie EAGAIN pour éviter blocage

int sem\_getvalue(sem\_t  $*$  sem, int  $*$  sval)

# Variables de condition

### Interface de gestion

- ▶ Type de donnée : pthread\_cond\_t
- $\blacktriangleright$  Création :
	- $\triangleright$  statique : pthread\_cond\_t cond = PTHREAD\_COND\_INITIALIZER ;
	- $\triangleright$  dynamique : int **pthread\_cond\_init**(pthread\_cond\_t \*, pthread\_condattr\_t \*)
- $\triangleright$  Destruction : int **pthread\_cond\_destroy**(pthread\_cond\_t  $*$ )
- $\blacktriangleright$  Il n'y a pas d'attributs POSIX (ni linux) pour les conditions

### Rappel du principe des conditions

- $\triangleright$  Cf. conditions Java (wait() et notifyAll())
- $\blacktriangleright$  Autre mécanisme de synchronisation.
	- $\blacktriangleright$  mutex : solution pratique pour l'exclusion mutuelle
	- $\triangleright$  sémaphore : solution pratique pour les cohortes
	- $\triangleright$  condition : solution pratique pour les rendez-vous
	- $\triangleright$  compare-and-swap : solution pour la synchronisation non-bloquante

# Exemple d'usage des conditions

## Thread principal

- $(1)$  Déclare et initialise une globale requérant une synchronisation (ex : compteur)
- $(1)$  Déclare et initialise une variable de condition et un mutex associé
- $(1)$  Crée deux threads  $(A \text{ et } B)$  pour faire le travail

## Thread A

- (2) Travaille jusqu'au rendez-vous (point où B doit remplir une condition, compteur  $> 0$  par ex)
- (2) Verrouille mutex et consulte variable
- (2) Attend la condition de B ça libère le mutex (pour B) et gèle A
- $(4)$  Au signal, réveil mutex automagiquement repris
- $(4)$  Déverrouille explicitement

Thread principal : (5) Rejoint les deux threads puis continue

## Thread B

- (2) Fait des choses
- (3) Verrouille le mutex
- (3) Modifie la globale attendue par A
- $(3)$  Si la condition est atteinte, signale A
- (3) Déverrouille le mutex

## Les conditions POSIX

### Interface d'usage

- pthread\_cond\_signal(pthread\_cond\_t  $*)$  Débloque un éventuel thread bloqué
- pthread\_cond\_wait(pthread\_cond\_t  $*$ , pthread\_mutex\_t  $*$ ) Bloque tant que la condition n'est pas réalisée
- In pthread cond timedwait(pthread cond  $t^*$ , pthread mutex  $t^*$ , struct timespec<sup>\*</sup>) Bloque au plus tard jusqu'à la date spécifiée
- pthread\_cond\_broadcast(pthread\_cond\_t  $*)$  Réveille tous les bloqués (sont encore bloqués par mutex)

### Pièges des conditions

- I Risque d'interblocage ou de pas de blocage si protocole du mutex pas suivi
- Différence sémantique avec sémaphore :
	- ▶ Si sem = = 0, alors  $V(\text{sem}) \Rightarrow \text{sem} := 1$
	- I Signaler une condition que personne n'attend : noop (info perdue)

## <span id="page-35-0"></span>Résumé du sixième chapitre

- $\triangleright$  Définition de threads (vs. processus) : proc=espace d'adressage+meta-données OS ; thread=fil d'exécution
- Avantages et inconvénients : Ca va plus vite, mais c'est plus dangereux
- Schémas d'implémentations :
	- Modèle  $M:1: M$  threads par processus (portable et rapide, pas parallèle)
	- Modèle 1:1 : Threads gérés par l'OS directement (plus dur à implémenter, plus efficace en pratique)
	- Modèle M:N : Gestion conjointe (modèle théorique meilleur, difficile à faire efficacement)
- Les fonctions principales de l'interface POSIX :
	- > pthread\_create : crée un nouveau thread
	- In pthread\_exit : termine le thread courant
	- > pthread\_join : attend la fin du thread et récupère son errcode
	- In pthread\_detach : indique que personne ne rejoindra ce thread
	- $\blacktriangleright$  mutex\_{lock, unlock,  $*\}$ : usage des mutex
	- Sem<sub>-</sub>{wait, post,  $*$ }: usage des sémaphore
	- cond\_{wait, signal,  $*\}$ : usage des conditions